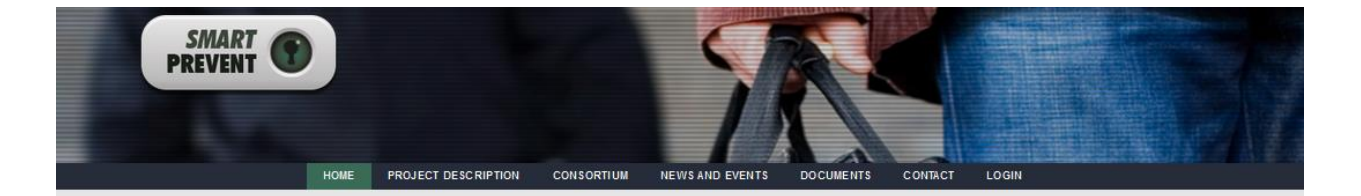

## SmartPrevent

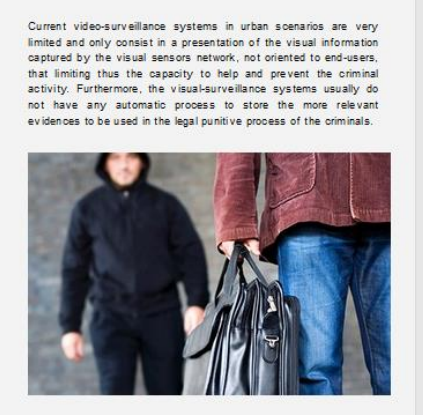

SmartPrevent proposes to address this challenge by:

• Studying the characteristics of frequent criminal activities in real<br>urban scenarios including typical variations and unanticipated<br>criminal situations.

. Developing a low-cost adaptative video-surveillance system in<br>order to detect and prevent criminal activities.

. Building a video-surveillance system as punitive tool in order to<br>store the most relevant evidences of the detected criminal<br>activities.

Project Fiche

TOPIC<br>SEC-2013.7.2-1. (No. 606952)

FULL NAME<br>Smart Video-Surveillance System to Detect<br>and Prevent Local Crimes in Urban Areas.

DURATION<br>24 Months.

CON SORTIUM<br>Treelogic Telemática y Lógica Racional<br>para la Empresa Europea S.L.<br>*Coordinator* 

Queen Mary and Westfield College<br>University of London<br>*Disseminator* 

**Vision Semantics Limited**<br>Tec*hnical Manager* 

News

Emza Visual Sense Ltd.<br>Quality Manager/Integrator

.<br>Ayuntamiento de las Rozas de Madrid<br>*End-user* 

Ankara Strateji Enstitusu Dernegi<br>*Ethical Manager* 

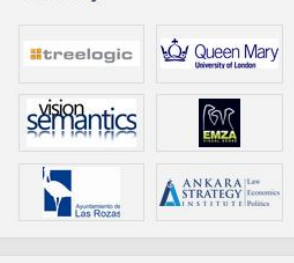

 $^{+}$ 

**Figure 1. Project Web Site.** 

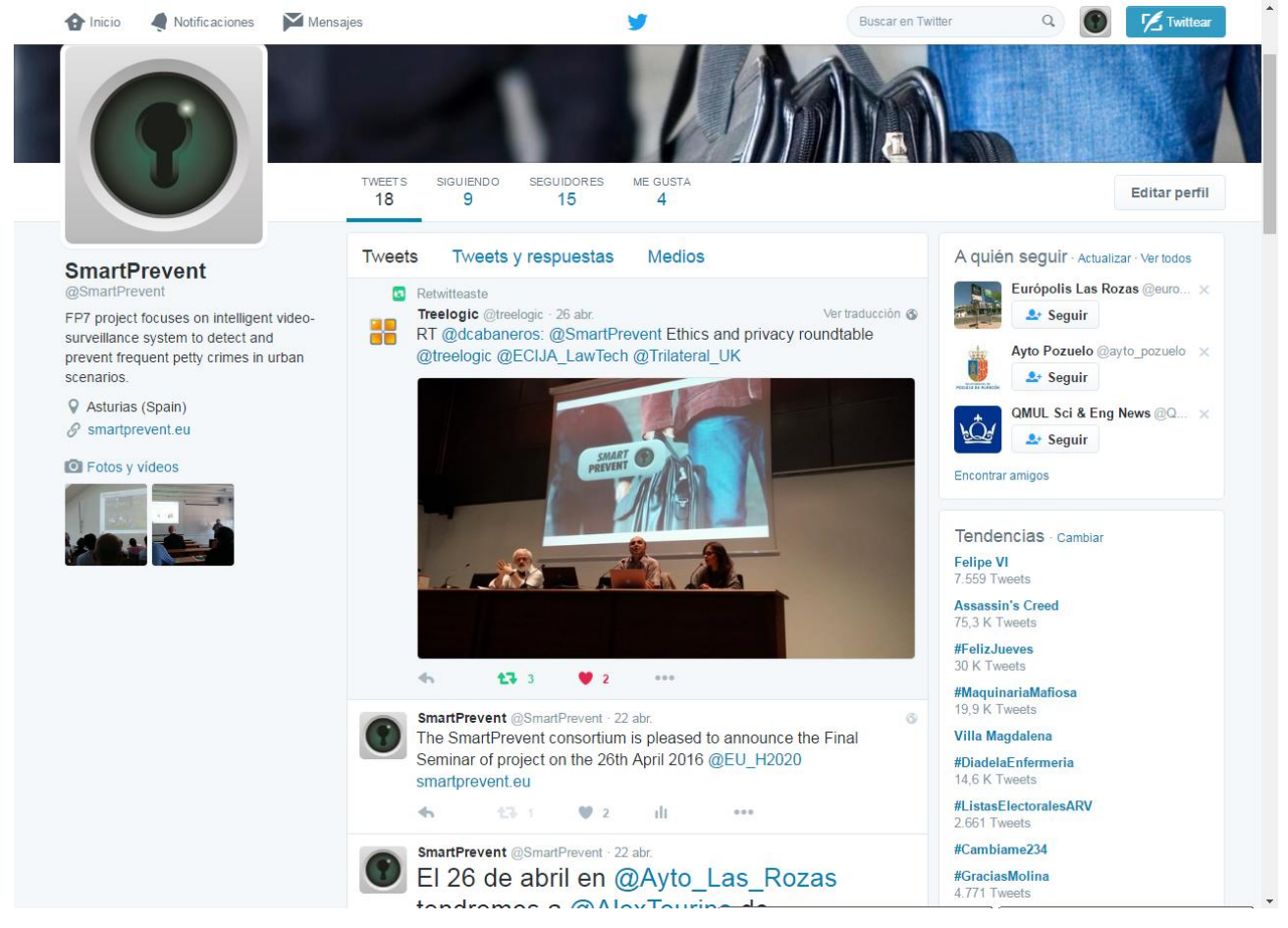

**Figure 2: Screenshot of Twitter.**

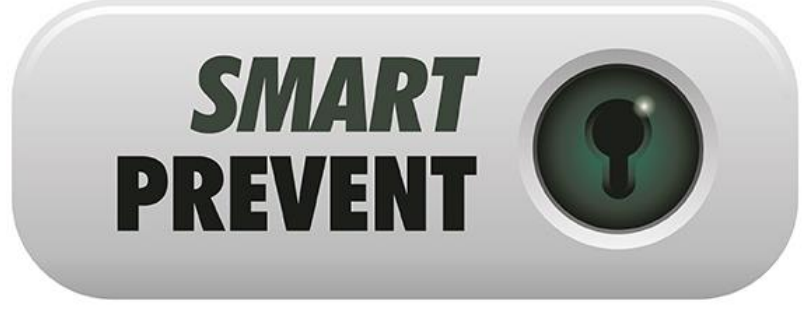

**Figure 3: Logo.**